## **ds\_store Documentation**

*Release 1.1.0*

**Alastair Houghton**

December 05, 2016

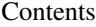

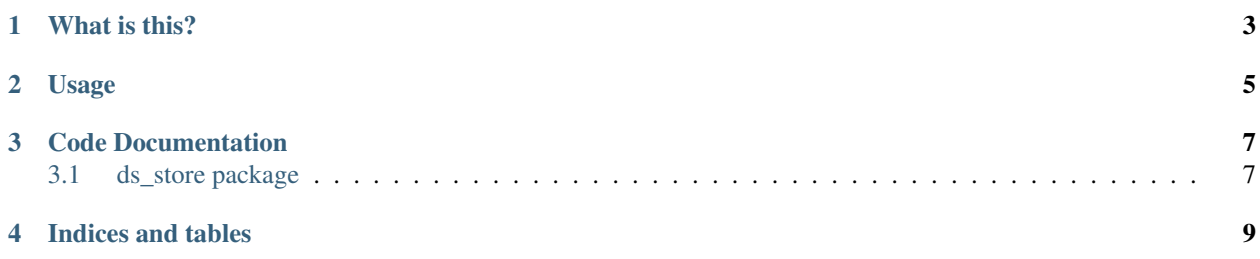

This document refers to version 1.1.0

## **What is this?**

<span id="page-6-0"></span>Historically the Mac OS Finder stored additional per-file information in a special Finder Info field in the HFS/HFS+ filesystem. It also held other information in a single file known as the Desktop Database.

Filesystems other than HFS obviously do not have the Finder Info structure, and until recently support for extended attributes was rare. As a result, the Mac OS X Finder was written to store the necessary information in hidden files named .DS\_Store, which it places into every directory where it needs to store information.

The format of these files is, sadly, not documented by Apple. This is a pain for software developers, who often distribute their software in Apple Disk Image (or .dmg) files. Typically developers set an attractive background on their disk images, increase the icon size and font size and often include a link to the /Applications folder. Unfortunately, the only supported way to set many of these things is via Finder itself. You might think that you could drive Finder with AppleScript for this purpose, but this turns out to be unreliable (Finder may not save the changes to the .DS\_Store file immediately), and worse still Apple has made changes to the information Finder uses between versions of Mac OS X, such that setting some of these things on newer versions of the OS X Finder will not set them for users of older versions.

This module allows programmatic access to and construction of .DS\_Store files directly from Python, with no Mac OS X specific code involved.

## **Usage**

<span id="page-8-0"></span>Typical usage looks like this:

```
from ds_store import DSStore
with DSStore.open('/Users/alastair/.DS_Store', 'r+') as d:
 # Position the icon for "foo.txt" at (128, 128)
 d['foo.txt']['Iloc'] = (128, 128)
  # Display the plists for this folder
 print d['.']['bwsp']
 print d['.']['icvp']
```
Importantly, *deleting the* DSStore *object is not sufficient to flush changes to disk*. If you use the with syntax above, changes you make to the .DS\_Store file will automatically be persisted. Otherwise, you will need to call flush() or close() to flush your changes to disk.

Note that Finder generally places information about folders in the *containing* folder. The exception is that if it cannot write to the containing folder, or the folder in question is at the root of a volume, Finder will put the information in a record for "." inside the folder to which it applies.

ds\_store currently knows how to decode the following items

| Code        | Type | Python representation |
|-------------|------|-----------------------|
| <b>Iloc</b> | blob | $(x, y)$ tuple        |
| bwsp        | blob | Property list (dict)  |
| lsvp        | blob | Property list (dict)  |
| lsvP        | blob | Property list (dict)  |
| icvp        | blob | Property list (dict)  |

Table 2.1: Supported item codes

Items not in the list above will be returned as (type, value) tuples. Supported type values are

Table 2.2: Suported type codes

| Type | Python representation   |  |
|------|-------------------------|--|
| bool | Boolean (True or False) |  |
| long | Integer                 |  |
| shor | Integer                 |  |
| ustr | Unicode string          |  |
| type | 4-character byte string |  |
| comp | Integer                 |  |
| dutc | Integer                 |  |
| blob | Byte string             |  |

If ds\_store happens across any other type code, it will raise [ValueError](http://python.readthedocs.org/en/latest/library/exceptions.html#ValueError). This is unavoidable because the .DS\_Store file format does not include length information, so if we find a type code we do not support, we cannot read the file.

**CHAPTER 3**

**Code Documentation**

<span id="page-10-1"></span><span id="page-10-0"></span>**3.1 ds\_store package**

**CHAPTER 4**

**Indices and tables**

- <span id="page-12-0"></span>• genindex
- modindex
- search